# **Course Syllabus**

## **I. General Information**

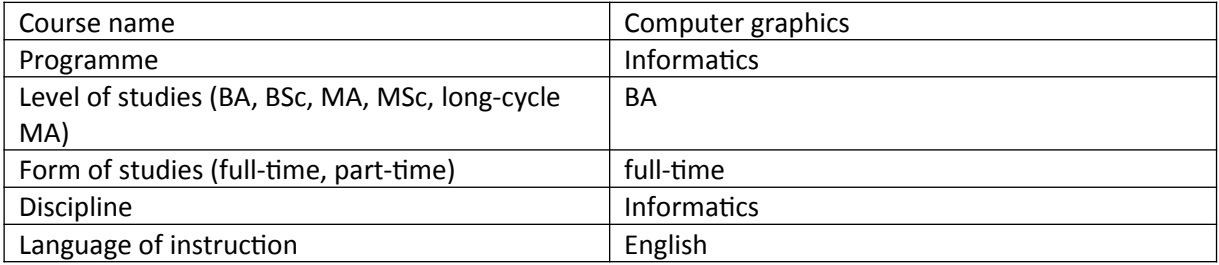

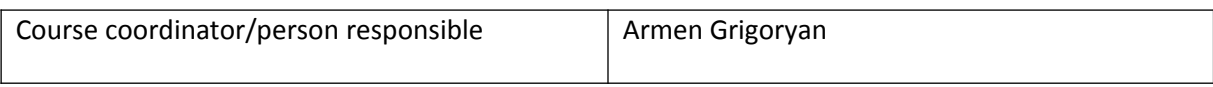

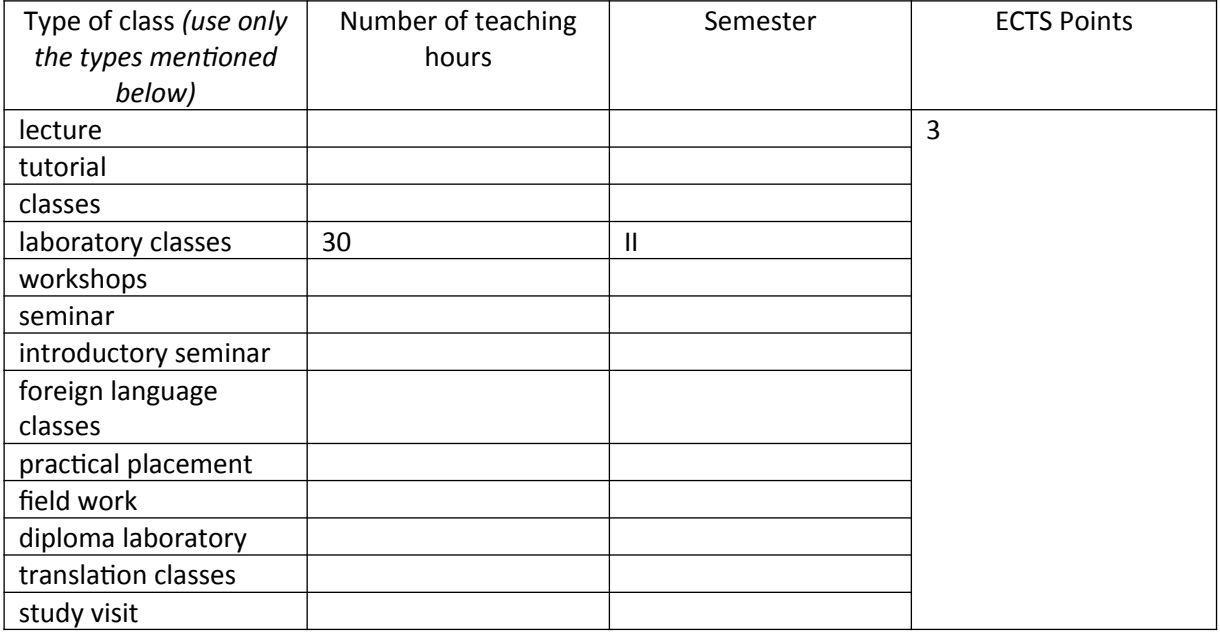

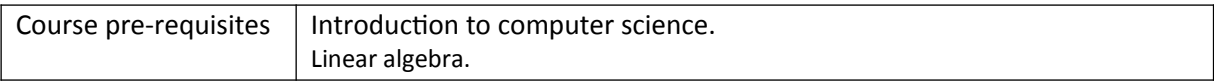

## **II. Course Objectives**

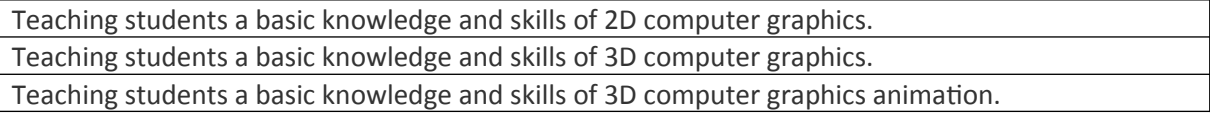

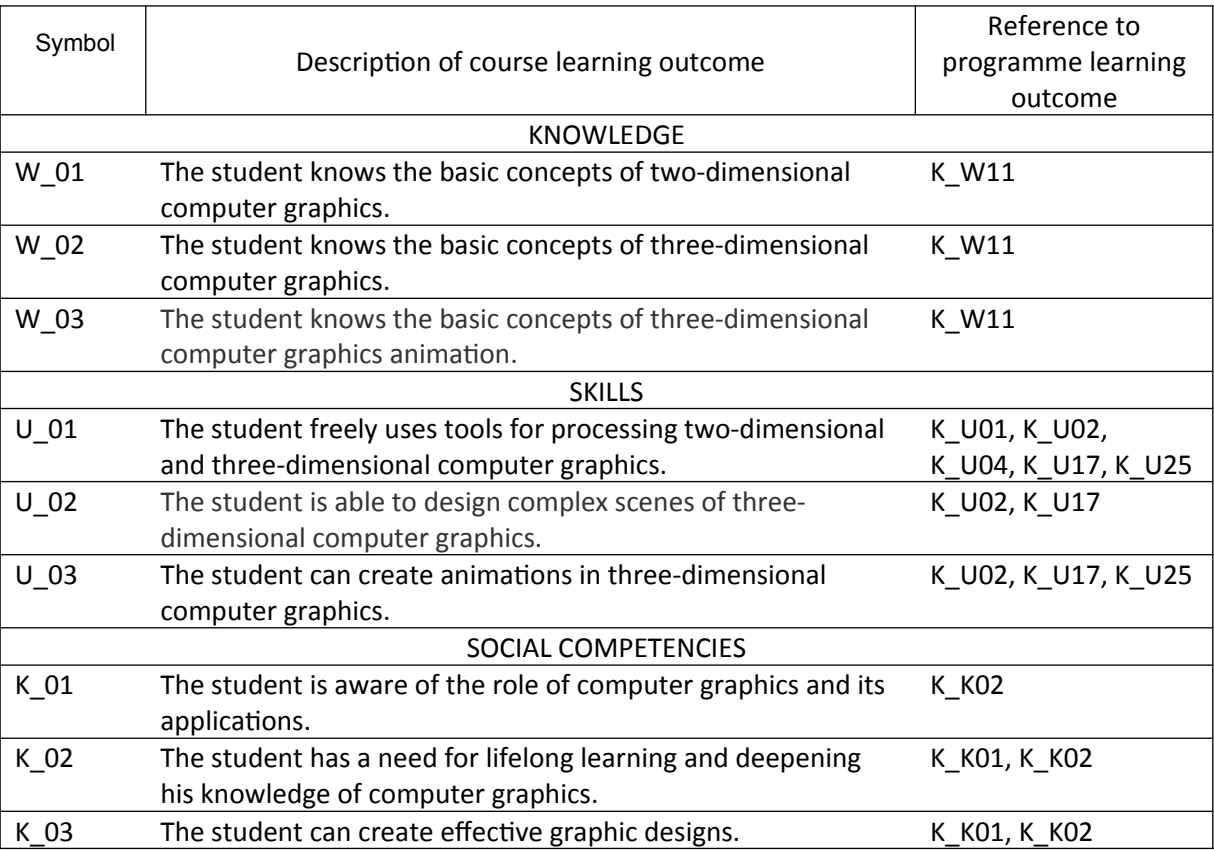

### **III. Course learning outcomes with reference to programme learning outcomes**

## **IV. Course Content**

Two-dimensional graphics processing. Basic editing mechanisms: selections, layers, paths and masks. Filters. Processing of three-dimensional graphics with the use of Blender. Interface of Blender. Objects. Basic operations in object mode. Modelling the geometry of an object in edit mode. Working with node editors. Setting material properties. Texturing. Setting the lighting. Rendering scene images. Animating objects. Animation rendering. Collisions. Rigid bodies. Spline curves and their applications in modelling and animation. Introduction to particle systems.

#### **V. Didactic methods used and forms of assessment of learning outcomes**

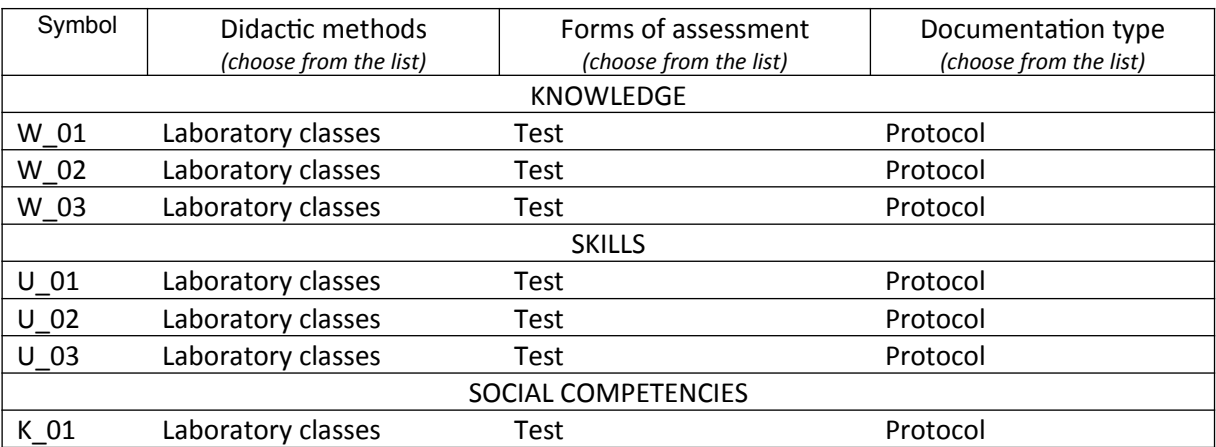

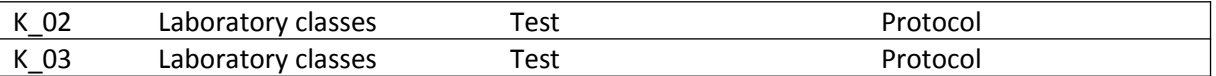

#### **VI. Grading criteria, weighting factors..…**

Graded pass: 2 tests - 100%.

The final evaluation:

 $91 - 100\% - 5$ ,  $81 - 90\% - 4.5$  $71 - 80\% - 4.0$ ,  $61 - 70\% - 3.5$ 

51 – 60% - 3.0,

0 - 50% -2.0

Detailed assessment rules are given to students with each subject edition.

### **VII. Student workload**

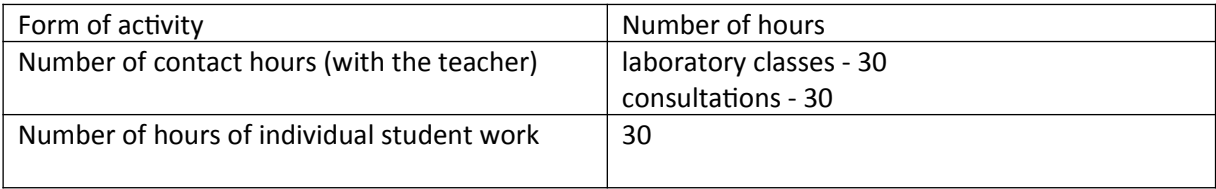

#### **VIII. Literature**

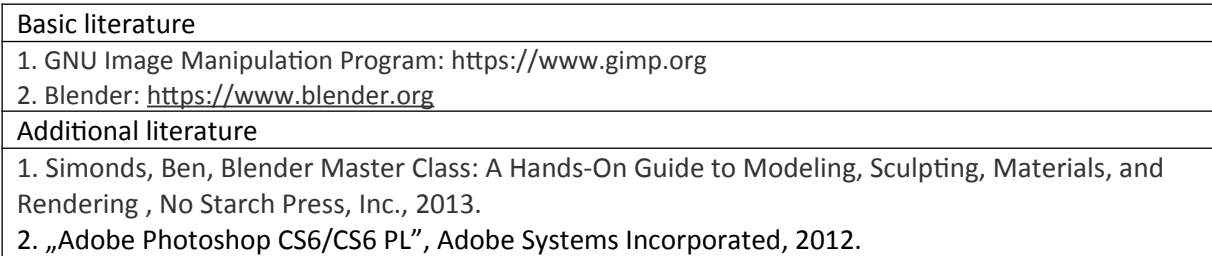